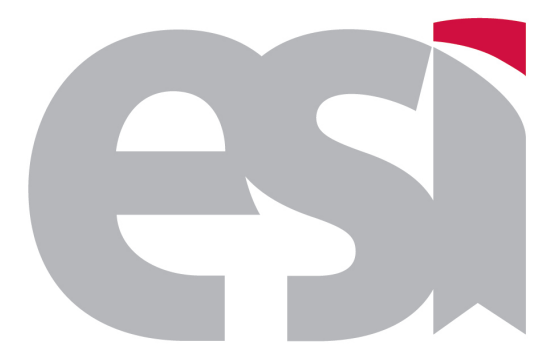

Escuela Superior de Informatica ´ Universidad de Castilla-La Mancha

#### CURSO DE EXPERTO EN DESARROLLO DE VIDEOJUEGOS

ANTEPROYECTO

*Razor Squadron* MAYO 2014

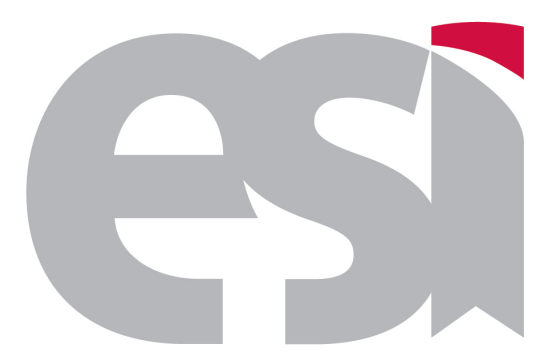

Escuela Superior de Informatica ´ Universidad de Castilla-La Mancha

#### CURSO DE EXPERTO EN DESARROLLO DE VIDEOJUEGOS

#### ANTEPROYECTO

*Razor Squadron*

*Leon Romero, Daniel ´ Moreno Canas, Dionisio ˜ Sosa D´ıaz, Daniel Valero Arroyo, Juan Jesus´*

MAYO 2014

# Índice general

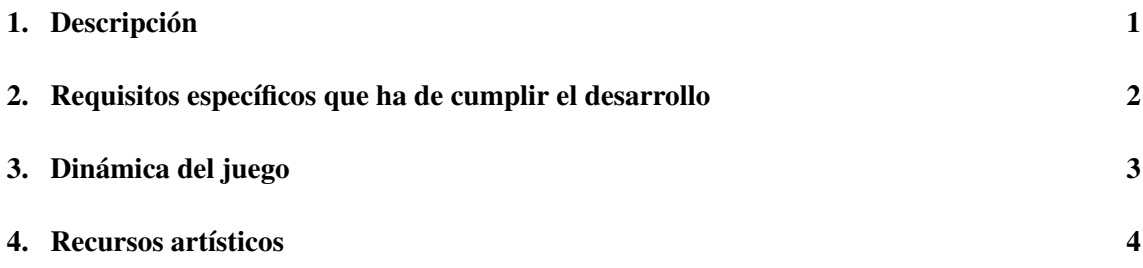

### <span id="page-4-0"></span>**1. Descripcion´**

Se pretende desarrollar un videojuego de disparos en primera persona (*FPS*, First Person Shooter), situado en el espacio exterior simulando una batalla entre naves espaciales. Este juego permitirá el movimiento tridimensional del jugador en todo el escenario, realizando movimientos en 6 grados de libertad (el jugador podrá moverse hacia delante/atrás, hacia la derecha/izquierda y hacia arriba/abajo, ademas de las respectivas rotaciones de sus ejes). Videojuegos de este estilo ´ son; *Forsaken*, *Descent*, *Wing Commander*, *Strike Suit Zero*, *FreeSpace*, *X-Wing Rogue Scua*dron, *X-Com Interceptor* ...

El argumento del juego se dividirá una serie de pequeños capítulos en los cuales será necesario cumplir algún o algunos objetivos para poder pasar al siguiente capítulo, como puede ser matar a todos los enemigos en una determinada area del espacio, evitar que alcancen a un aliado o ´ proteccion de alguna nave aliada desde un punto a otro del espacio. ´

Lista de descriptores: Simulación espacial, acción, FPS, Shooter y Shoot'Em Up.

# <span id="page-5-0"></span>**2. Requisitos específicos que ha de cumplir el desarrollo**

En este trabajo fin de curso se pretende realizar un videojuego de simulacion espacial ´ en primera persona, para ello se deben de cumplir todos estos objetivos:

- Generar un escenario tridimensional en el que el jugador pueda moverse en todas las direcciones y que pueda interactuar con los enemigos u objetos presentes en el. ´
	- Implementar un exportador para convertir todos los elementos del escenario modelado *Blender* en un archivo *XML* (eXtensible Markup Language).
	- Implementar un importador que permita convertir el *XML* anterior en un escenario para Ogre3D.
- Sistema para el control de niveles y control de objetivos de cada nivel.
	- Evitar que maten a un aliado.
	- Matar a todos lo enemigos que estén en un determinado punto del escenario.
	- Capturar una base enemiga.
- Sistema de Inteligencia Artificial, a partir de ahora IA, que controle comportamientos aliados y enemigos para el desarrollo del juego (basado en *OpenSteer*).
	- Implementacion de varios niveles de dificultad, poniendo mayor cantidad de enemigos ´ o mejorandoles la IA.
- Sistema de estados para controlar el funcionamiento de los menús del juego.
- $\blacksquare$  Utilización de iluminación para el escenario.
- Personalizacion de la aeronave del jugador y naves aliadas, posibilidad de cambiar el color ´ de la nave (modificando sus texturas) y/o de nave.

## <span id="page-6-0"></span>**3. Dinamica del juego ´**

La dinámica del juego consistirá en realizar diferentes objetivos que serán asignados en tiempo real en cada nivel, contando para ello con diferentes elementos como pueden ser naves aliadas, naves enemigas, sistema de armas, protección de cargueros aliados en zonas o rutas determinadas.

### <span id="page-7-0"></span>**4. Recursos artísticos**

En esta sección se mostrarán algunas posibles imágenes de los modelos y bocetos de los menús que se utilizarán para desarrollar este videojuego.

En la figura [4.1,](#page-7-1) se pueden ver algunos posibles recursos (naves espaciales) que se utilizarán tanto para representar al jugador, enemigos o aliados.

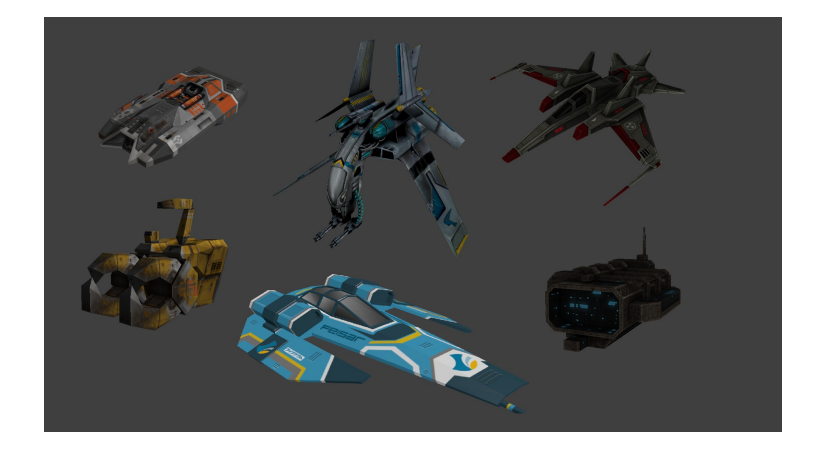

Figura 4.1: Modelos de naves espaciales

Para representar el fondo del espacio en los escenarios se utilizarán imágenes para realizar a parir de ellas skybox, como las que se pueden observar en la figura [4.2.](#page-7-2)

<span id="page-7-2"></span><span id="page-7-1"></span>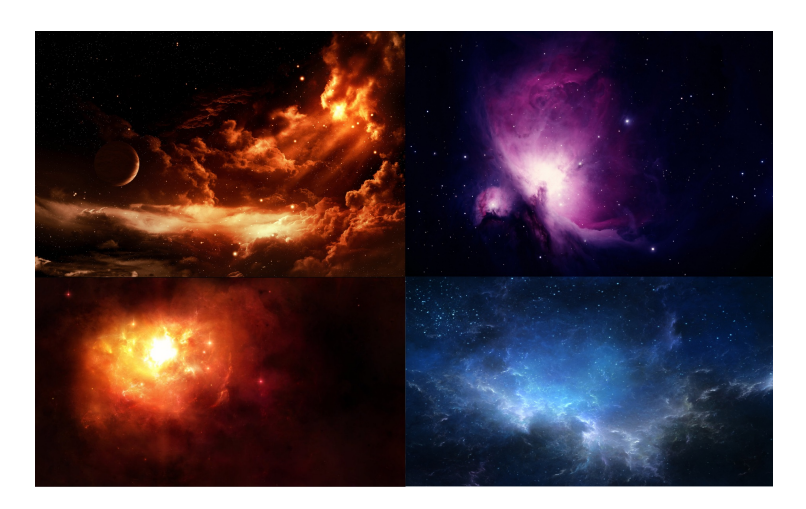

Figura 4.2: Imágenes candidatas para realizar skybox

Las siguientes figuras [4.3,](#page-8-0) representan los bocetos para los menús realizados con la herramienta *Evolus Pencil* de todas las funcionalidades que se desean incluir en el videojuego. Además de estos bocetos, se añade la imagen [4.4](#page-9-0) que representa la máquina de estados que relaciona todos los menús.

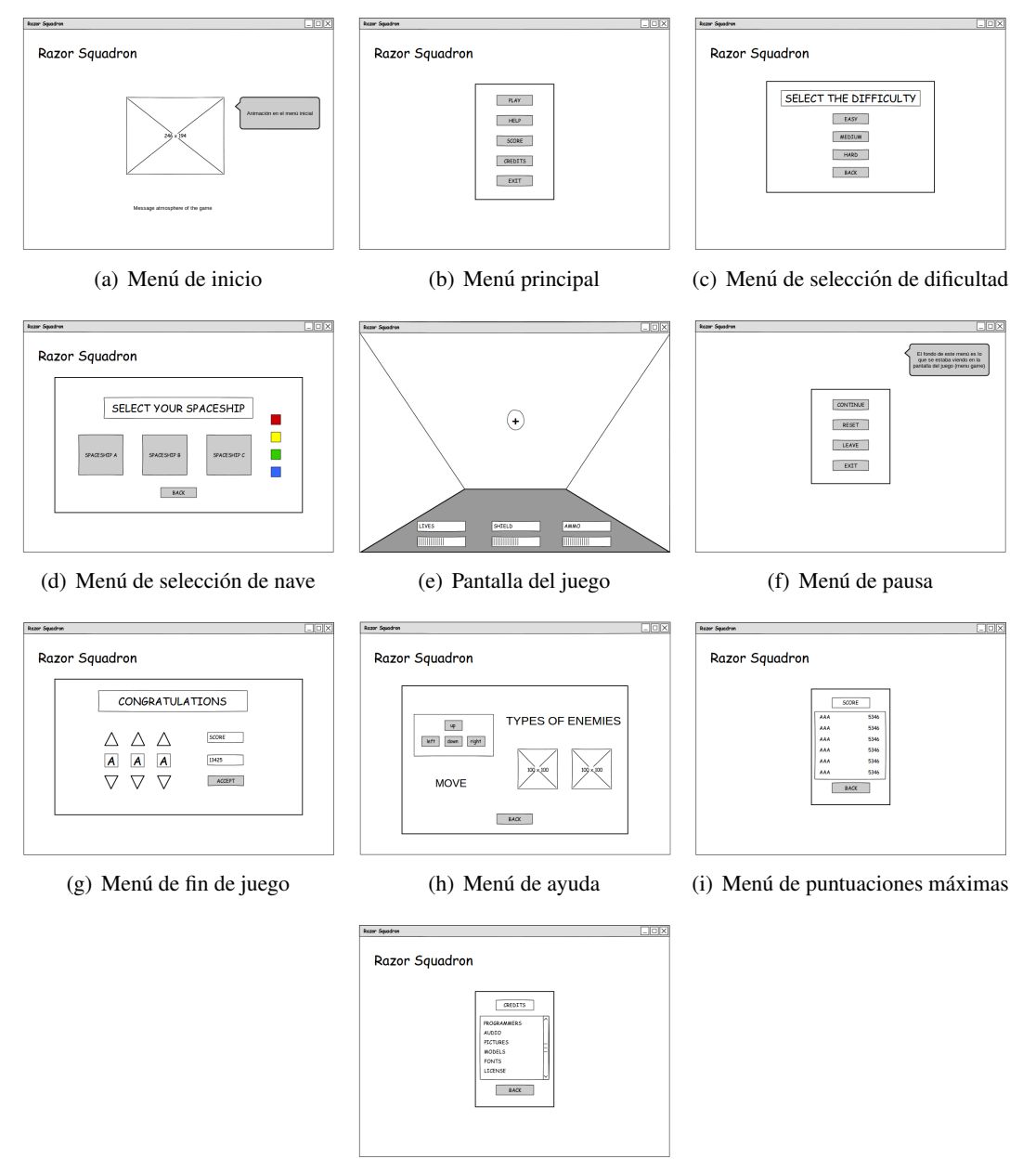

<span id="page-8-0"></span>(j) Menú de créditos

Figura 4.3: Bocetos para los menús del juego

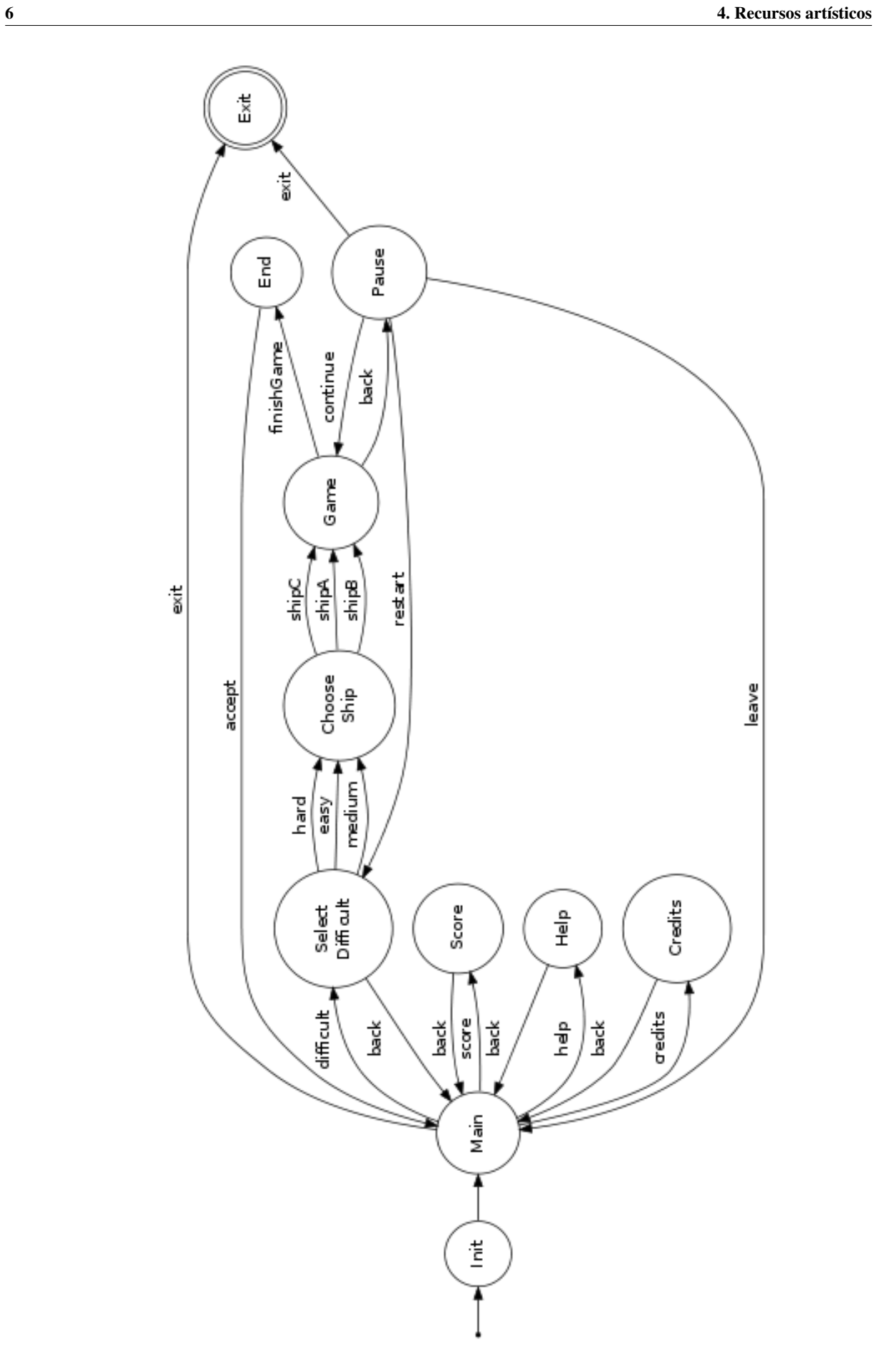

<span id="page-9-0"></span>Figura 4.4: Máquina de estados de los menús del juego